# **Image Copyright and You**

**~Sara Patalita 4.26.2013**

### **Adding visual interest**

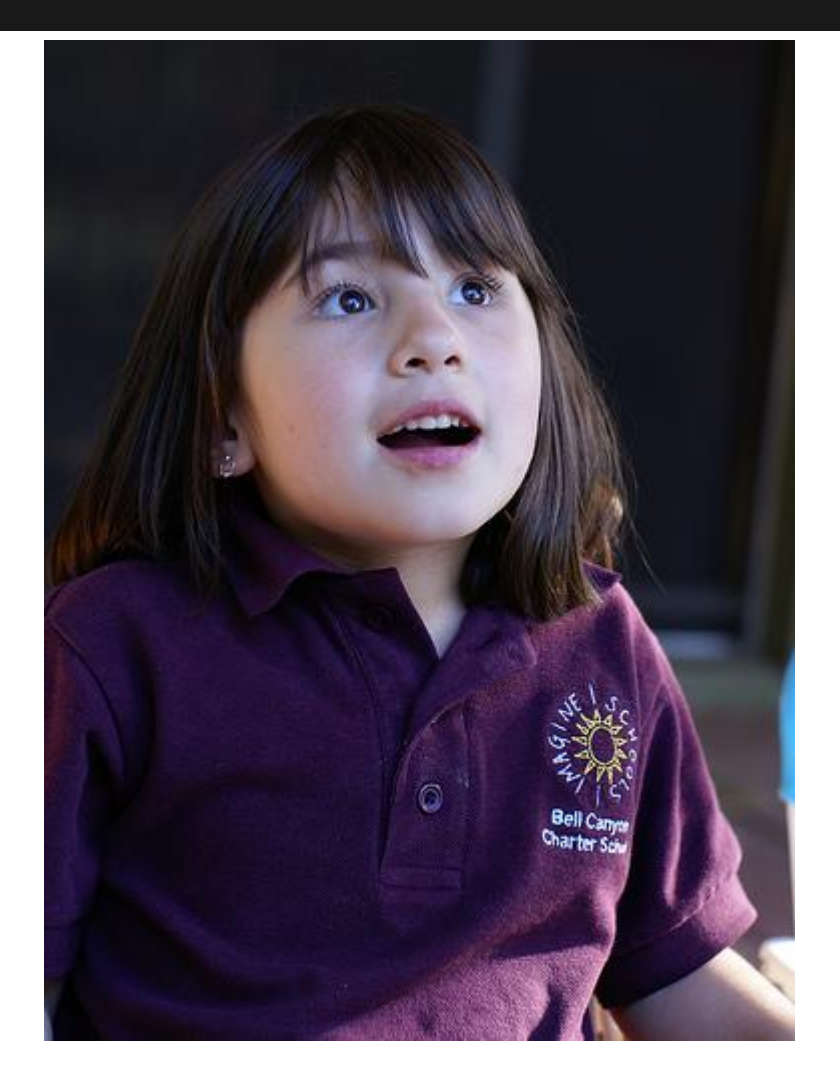

People are drawn to images.

You can convey emotion with images.

[Look!](http://www.flickr.com/photos/isoldesmom/445699064/) by [all in green](http://www.flickr.com/photos/isoldesmom/) on Flickr

# **What is copyright?**

"Copyright is a form of protection provided by the laws of the United States (title 17, U. S. Code) to the authors of "original works of authorship," ..."

"Copyright protection subsists from the time the work is created in fixed form."

~From [Copyright Basics,](http://www.copyright.gov/circs/circ01.pdf) U.S. Copyright Office

## **What about image copyright?**

"It is not always obvious what you can do, legally, with an image. **A reply along the lines of "There isn't any copyright, I found it free on the internet" is the wrong answer!** … You overlook copyright at your peril...."

 ~from Finding the Right Image on the Internet. By: Blakeman, Karen, *Online*, 01465422, Nov/Dec2010, Vol. 34, Issue 6

### **In the news**

#### NPR's All Tech Considered 2/19/13

#### "[As 3-D Printing Becomes More](http://www.npr.org/blogs/alltechconsidered/2013/02/19/171912826/as-3-d-printing-become-more-accessible-copyright-questions-arise) [Accessible, Copyright Questions Arise](http://www.npr.org/blogs/alltechconsidered/2013/02/19/171912826/as-3-d-printing-become-more-accessible-copyright-questions-arise)"

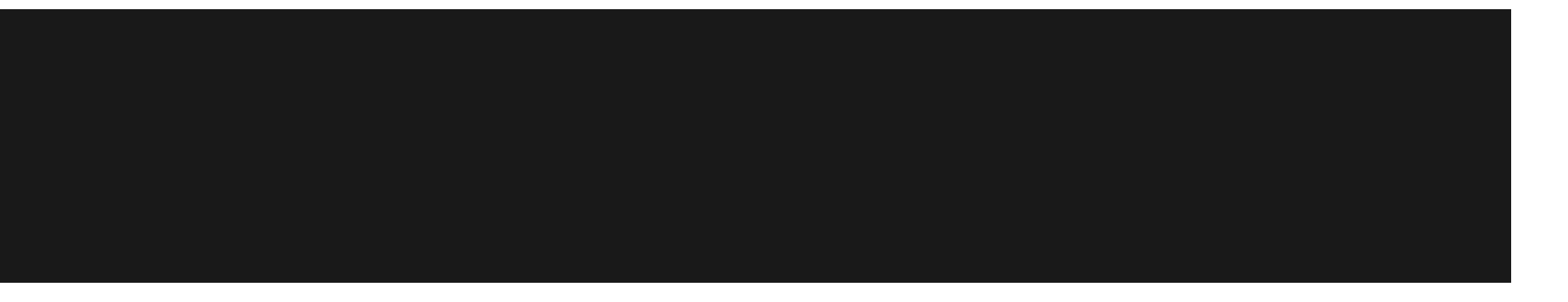

"Makerbot runs a website called [Thingiverse](http://www.thingiverse.com/) where people can share their digital designs for 3-D printers. It turns out a lot of the items people are designing, copying and printing on Thingiverse — like Star Wars action figures or Pixar's famous lamp — are actually protected by copyright."

#### **Creative Commons licenses**

#### [creativecommons.org/licenses/](http://creativecommons.org/licenses/)

- They all have the basis of **attribution**!
- Some allow future users to modify the original work.
- Some allow only non-commercial use.

### **Finding images**

#### Image searches for *chess*:

- [Google](https://www.google.com/search?hl=en&site=&tbm=isch&source=hp&biw=1366&bih=680&q=chess&oq=chess&gs_l=img.3..0l10.1192.2331.0.3101.5.5.0.0.0.0.75.321.5.5.0...0.0...1ac.1.4.img.hYO2luErleU)
- [Bing](http://www.bing.com/images/search?q=chess&qs=n&form=QBIR&pq=chess&sc=8-5&sp=-1&sk=)

*\*Google allows [Advanced Search](https://www.google.com/advanced_image_search?as_st=y&hl=en&as_epq=&as_oq=&as_eq=&cr=&as_sitesearch=&safe=images&biw=1280&bih=897&q=chess&tbs=sur:f&tbm=isch&tbo=d) option to find different Usage Rights*

## **Dangers of grabbing images**

"The [TV news] editor pulled the image of the book cover from the Internet without realizing it had been doctored."

[http://tpmdc.talkingpointsmemo.](http://tpmdc.talkingpointsmemo.com/2012/11/abc-denver-channel-broadwell-all-in.php) [com/2012/11/abc-denver-channel-broadwell](http://tpmdc.talkingpointsmemo.com/2012/11/abc-denver-channel-broadwell-all-in.php)[all-in.php](http://tpmdc.talkingpointsmemo.com/2012/11/abc-denver-channel-broadwell-all-in.php)

#### **Don't let this happen to you!**

### **Finding CC images**

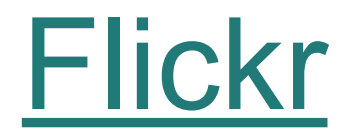

No need to log in!

Search > Advanced Search > select 'Only search within Creative Commonslicensed content'

### **Using CC images from Flickr**

Find an image. Check the copyright status.

Click on Actions > View All Sizes

Download options for various sizes

Be sure to somehow note the title/photographer.

### **Finding CC images**

### [morgueFile.com](http://www.morguefile.com/)

Download and even crop - no login required.

# **Requesting permission**

- Email the web site owner and ask to use an image!
- Be polite.
- Offer to include attribution, link, etc.
- Thank them for considering it.

## **Thank you!**

Questions?

Sara Patalita Librarian **spatalita@acpl.info** Georgetown Branch 421-1320